# Multimodal interface

(input modalities: touch, pen, speech)

Introduction of the features

## Multiple views

- 1. Multi-line chart
- 2. Animated map
- 3. Small multiples
- 4. Detail view
- 5. Comparison view

**Use side bar to reach the first 3 views.**

**The detail view and the comparison view are reached through the small multiples.**

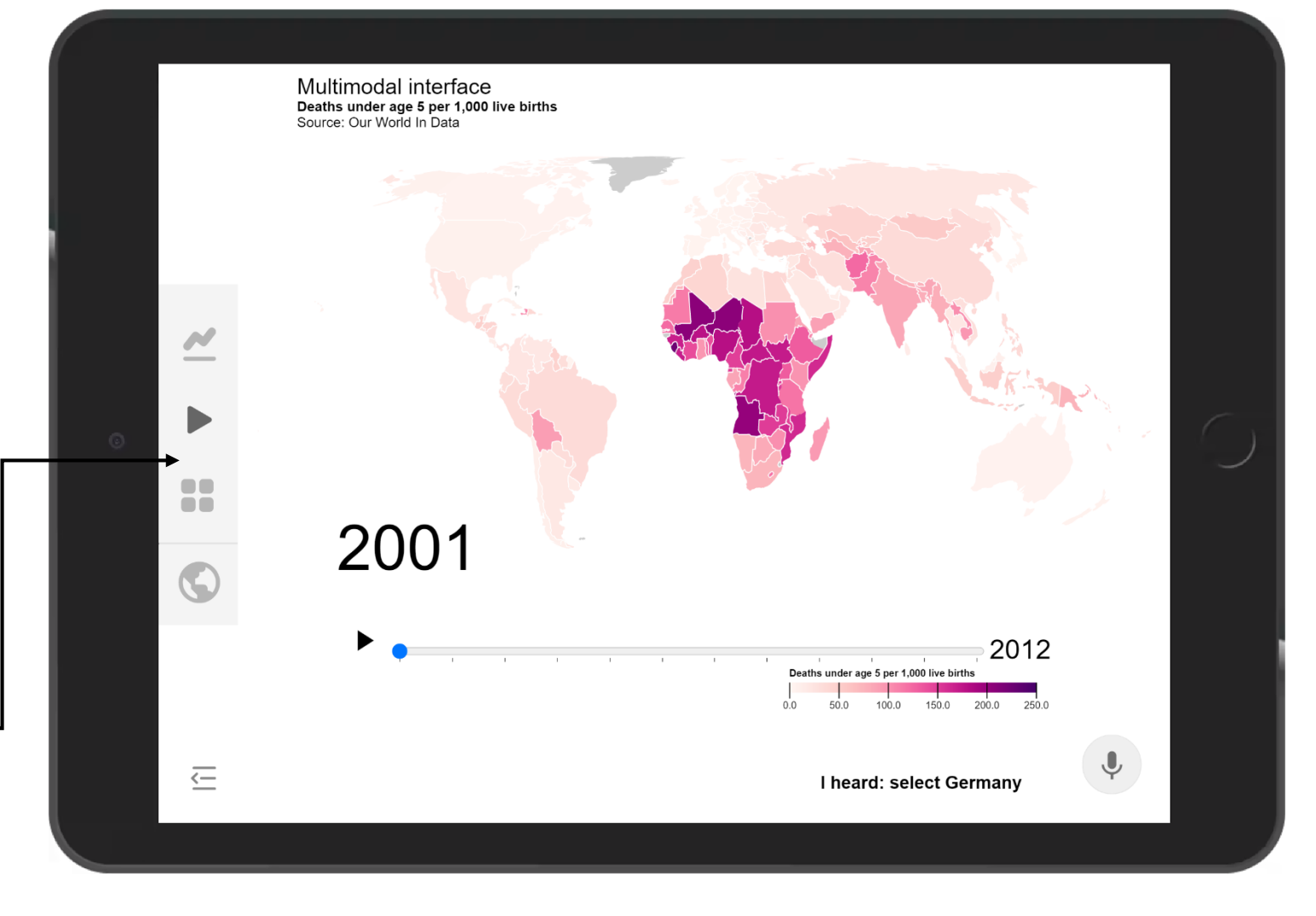

#### Multi-line chart

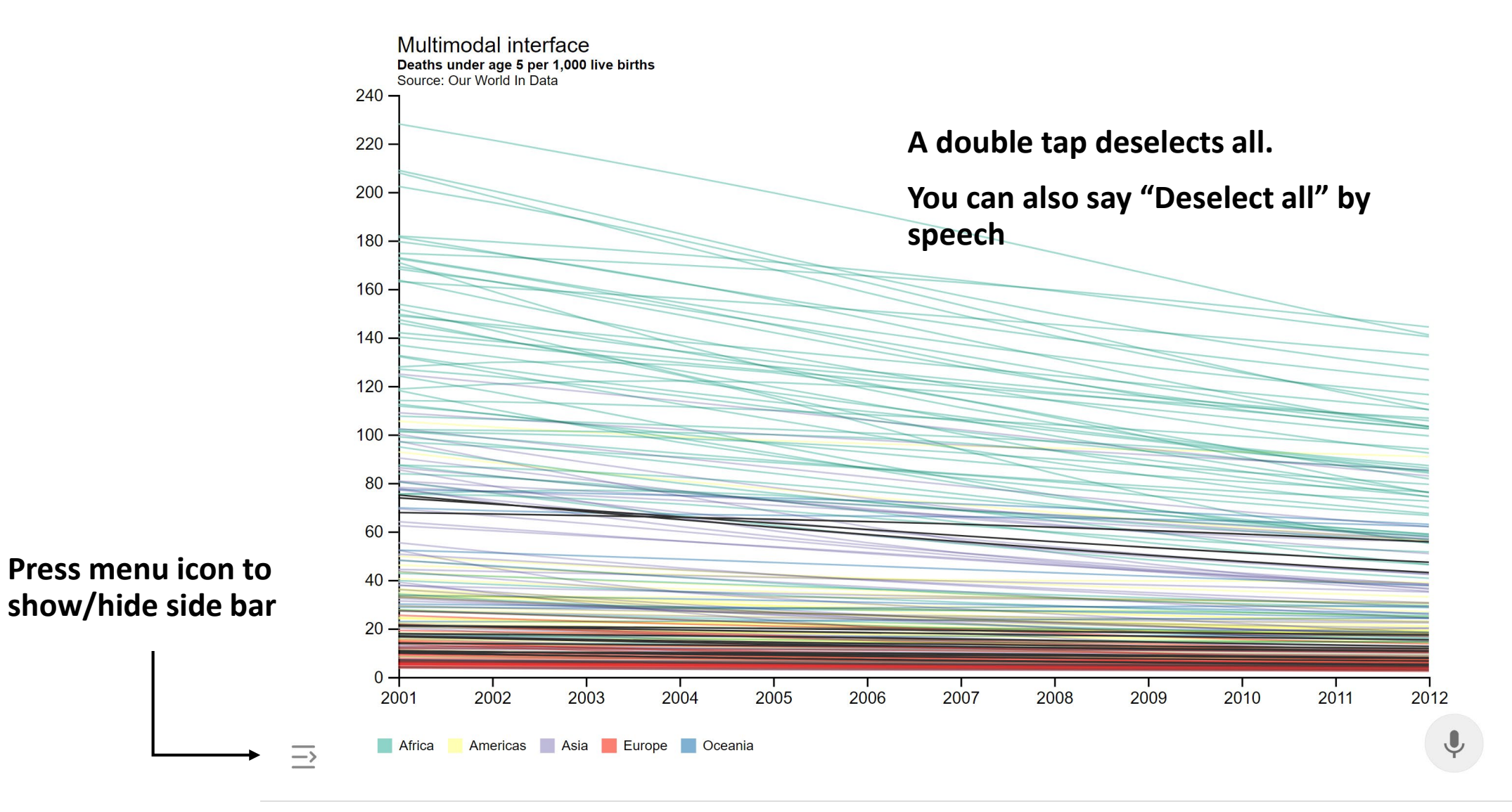

**Select countries by speech, saying e.g. "Select Germany"**

#### Multi-line chart

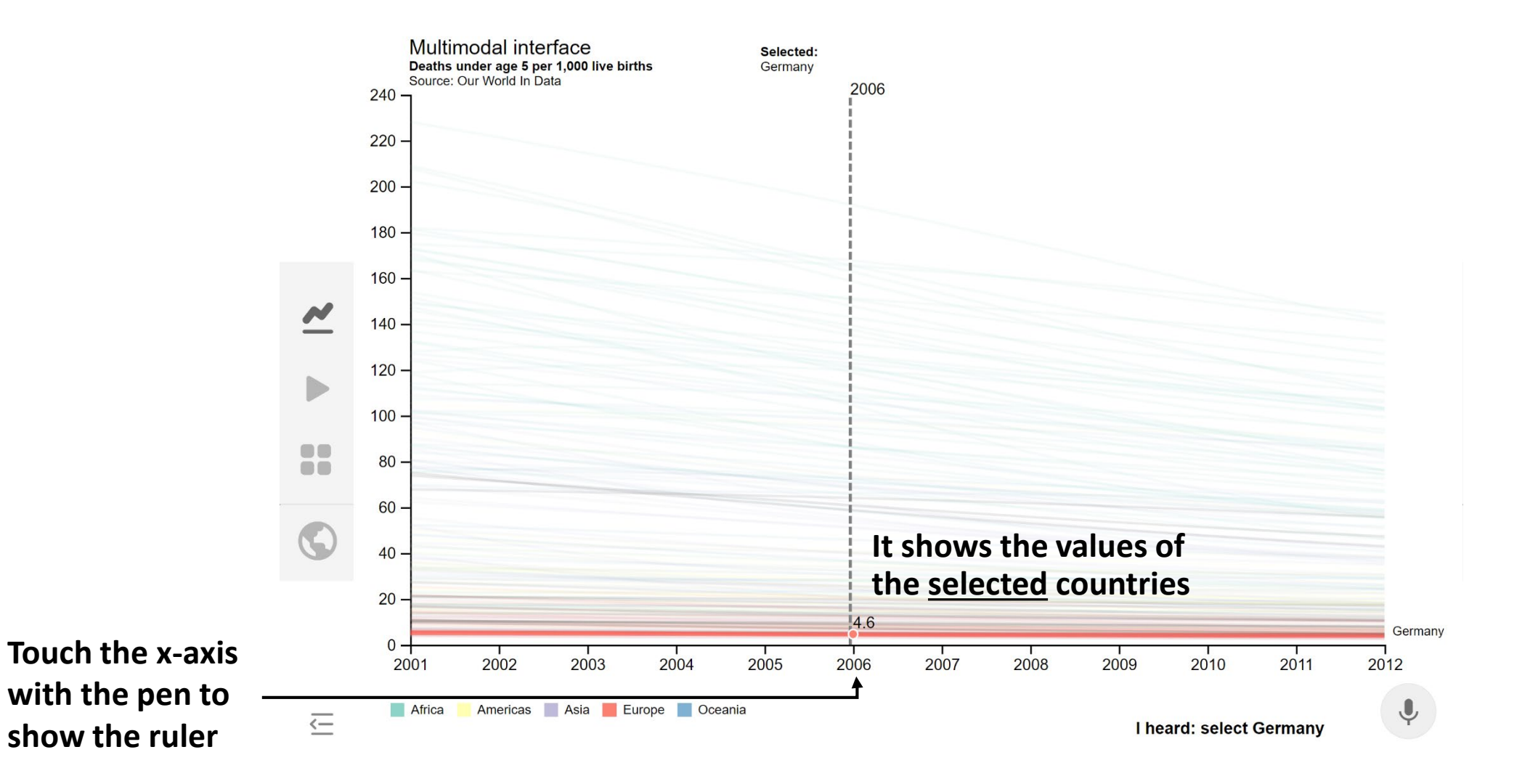

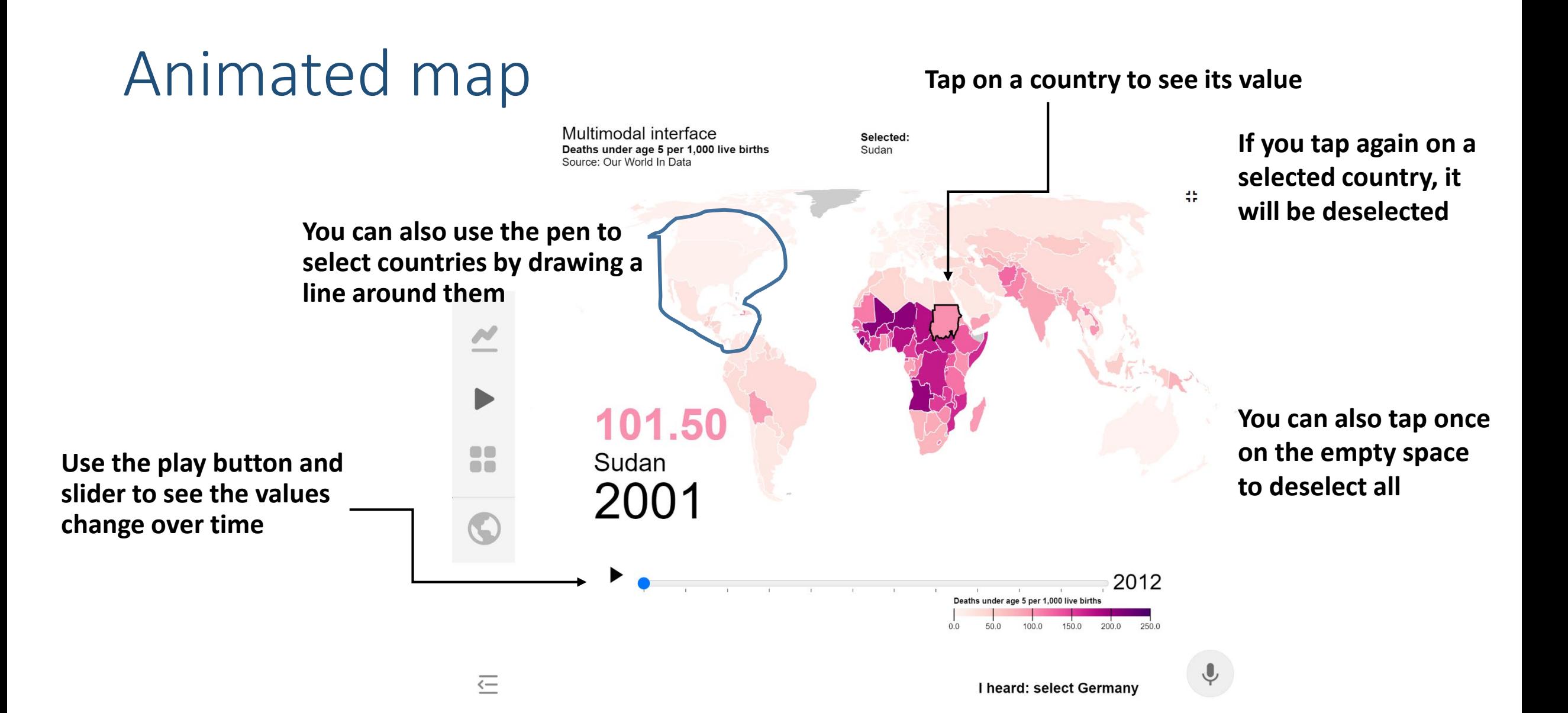

### Small multiples

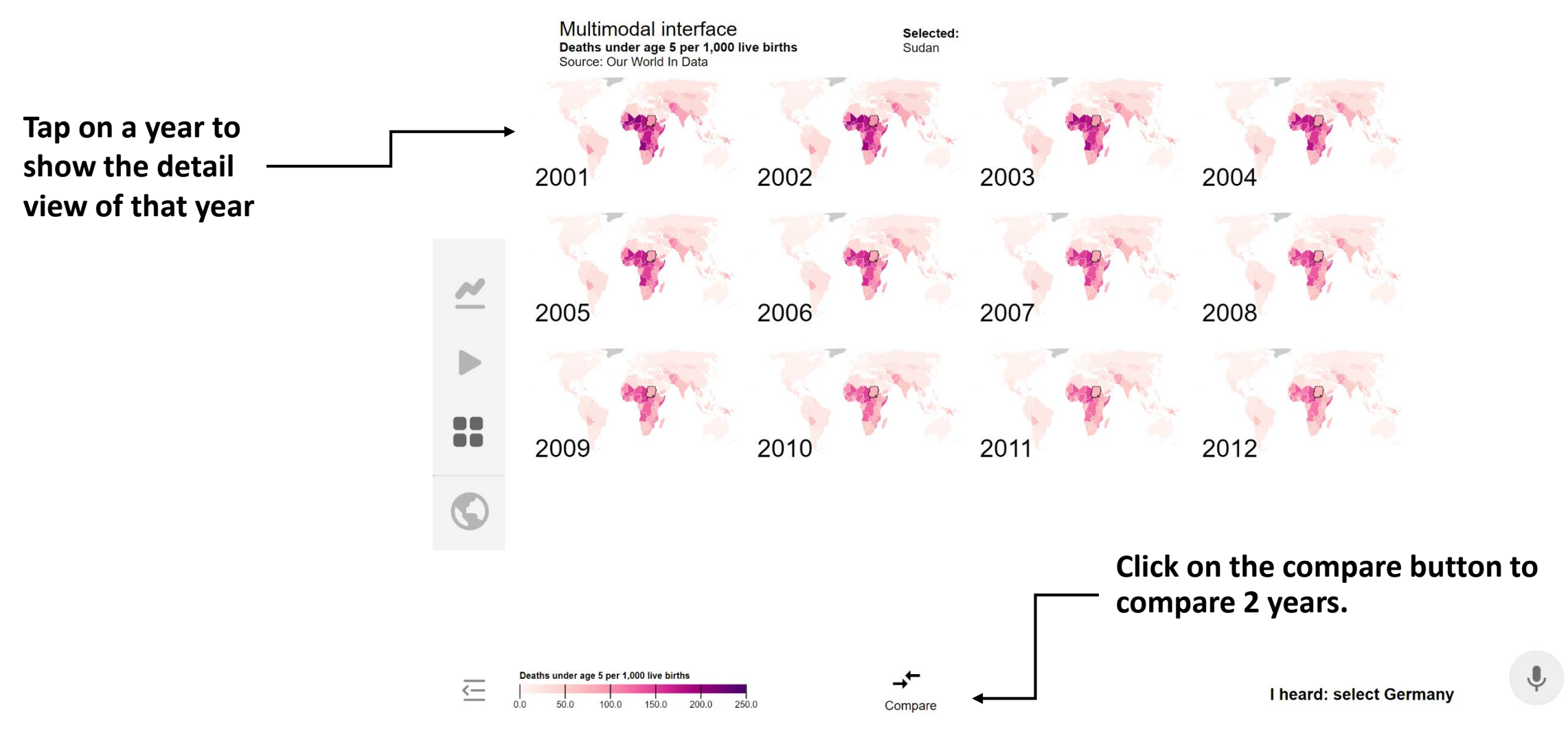

#### **On every map, you can zoom by**  Detail view **pinch and pan with dragging**Focus on 1 year Multimodal interface Selected: Deaths under age 5 per 1,000 live births Lesotho, Sudan Source: Our World In 100.00 150.00  $\times$ 50.00 Sierra Leone 191.79 Chad Central Afr... Mali **If you want to change**  Angola 162.62 **the order of the bar**  Niger Somalia **You go chart, swipe left (for**  Nigeria **back to Burkina Faso descending order) or**  119.75 Congo, Dem.... **the small**  Guinea-Bissau **right (ascending order)** Lesotho South Sudan **multiples**  2006 Guinea **on the x-axis area**  Equatorial ... **by clicking**  88 Mozambique  $\blacksquare$ Cameroon **on the "X"** Ivory Coast Benin Burundi Eswatini Lesotho 119.75 Deaths under age 5 per 1,000 live births 200.0  $150.0$  $0<sub>0</sub>$ 50.0 100.0 250.0 ∽  $\overline{\subseteq}$ **Tap on a bar to**  Compare **select the country**

#### Comparison view

Focus on comparing 2 years

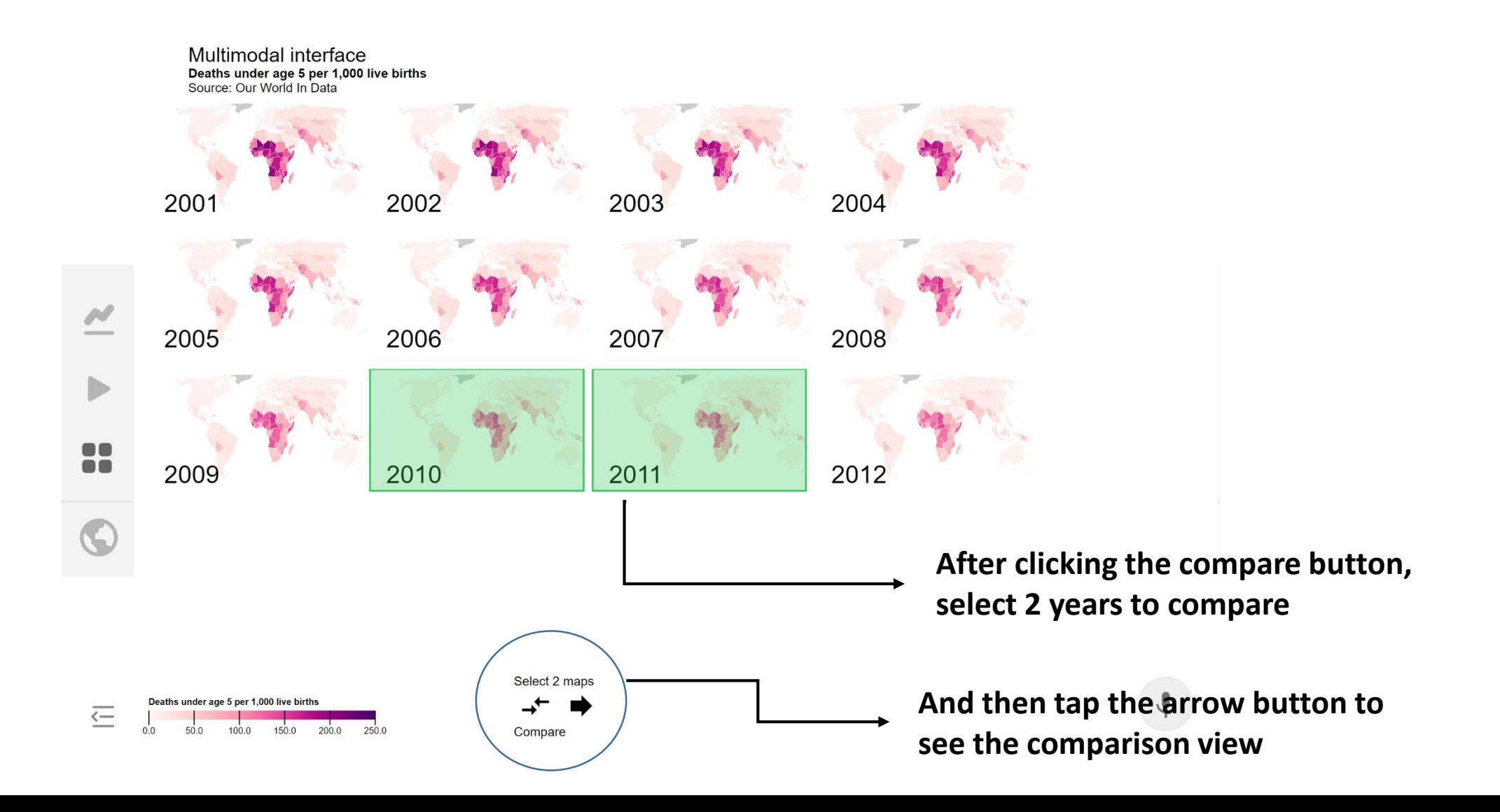

#### Comparison view

#### Focus on comparing 2 years

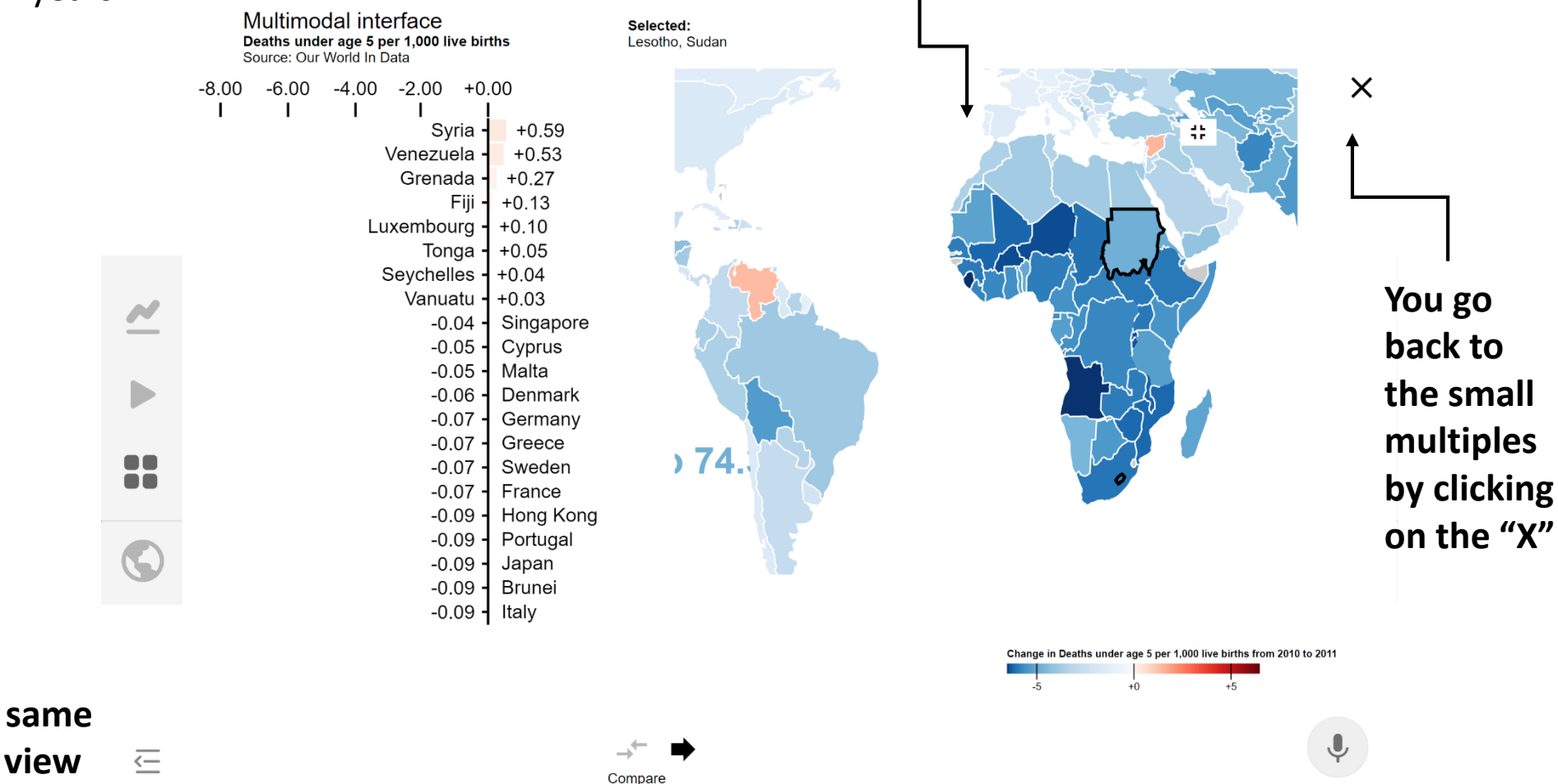

**On every map, you can zoom by** 

**pinch and pan with dragging**

**In this view, you can do the same interactions as in the detail view**

You've reached the end of the introduction.

Please take 5 minutes to explore the interface on your own.